# UNLEASHING THE POWER OF DATASPHERE

Look no further.

# LEARN THE - WHAT. WHY. &. HOW.

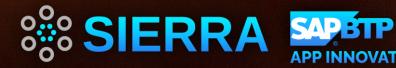

# Sierra's SAP Practice in a Snapshot

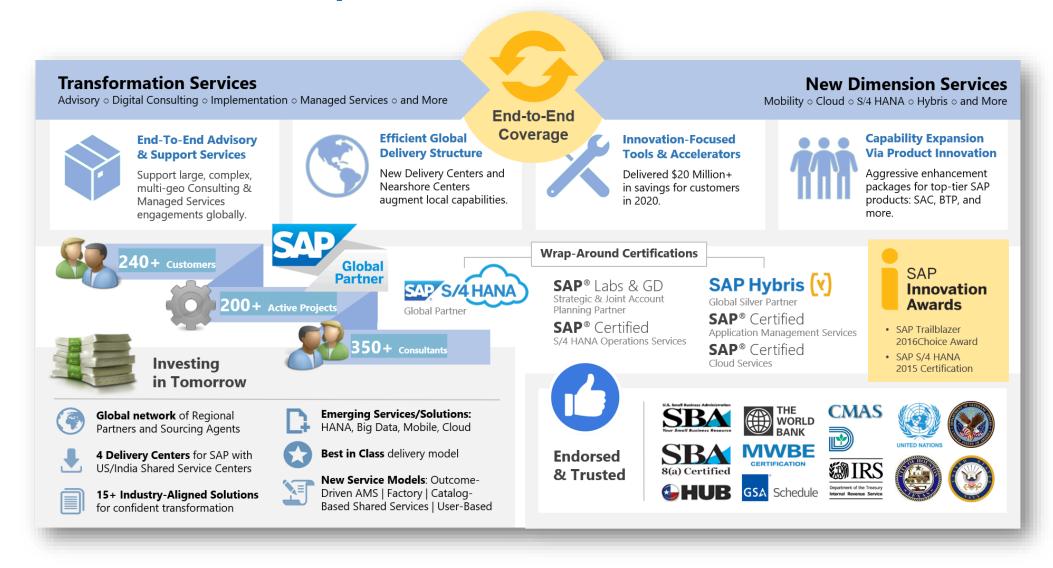

# DATASPHERE

# **CONVERSION READINESS ASSESSMENT:**

WHAT. WHY. HOW.

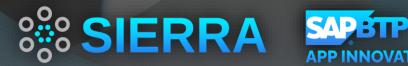

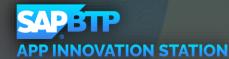

# Agenda

- BW Journey..
- Why Datasphere
- Datasphere Overview
- Process for Data Migration
- Migration strategy and Approach
- SAP BW Bridge overview
- Sierra Assessment tool

## SAP BW Journey.....

- Current SAP BW system serves as our centralized data warehousing and reporting solution
- Scaling up the infrastructure is becoming Complex and costly
- Data integration with data lake
- Complex ETL Processes
- Lack of Real-time Data
- High Maintenance Overhead

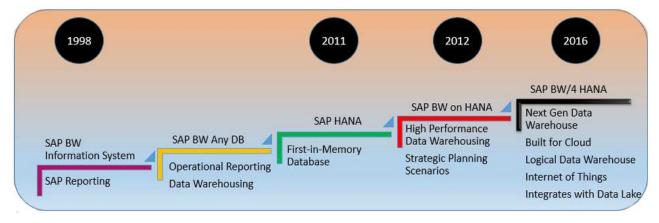

## **SAP Datasphere Features**

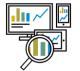

### **Complete End-to-end Solution**

Unified data and analytics service providing a complete end-to-end solution with one semantic view designed for business and IT.

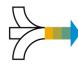

### **Connect to SAP Data with Business Context** Out-of-the box understanding of SAP data with semantic business context from SAP applications.

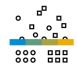

### **Connect and Collect Data from all Sources** Data virtualization, replication and orchestration from SAP and third-party solutions across clouds and with on-prem.

### Semantic Business Modelling

User empowerment with self-service modeling, governance and IT control. User ability to connect own data, share it securely, and run analytics without affecting other users.

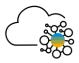

### Spaces Management & Data Sharing

Independent virtual work environments to foster collaboration and enable data sharing between IT, business units, and projects to connect global and local data.

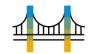

### **Re-use & Extend SAP BW Investments**

Leverage SAP BW data structures, transformations, customizations, and skills to quickly extend your SAP BW investments to the public cloud.

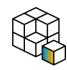

### **Choice and Openness**

Multi-cloud support and open interfaces with choice of modeling environments, analysis tools & languages (SQL, Python, Jupyter notebook etc.) – from business analysts to data scientists to developers.

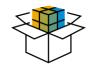

### **Business Content**

Pre-built data models, semantic views of SAP ERP data (CDS views & Service APIs), and transformation leveraging SAP's business expertise and ecosystem partners' knowledge.

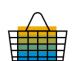

### **Integrated Data Marketplace**

Data Marketplace manages scalable and decentralized cross tenant data exchange for data providers & consumers. Use Intelligent Lookup to match imperfect data sets for enterprise-ready usage.

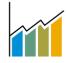

### **Future Platform for Planning\***

Streamlining planning and analysis with reduced modelling efforts, while operating on a single source of truth for analytics and planning across the organization.

\* More information on the <u>SAP Datasphere Roadmap</u>

### SIERRADIGITAL

Proprietary and confidential. Distribution without permission is prohibited. ©2023 Sierra Digital Inc. All rights reserved.

# **SAP Datasphere - Overview**

| Spaces                                                                                                    | Out-of-the-Box Access                                                                                             | Data Modeling                                                                                                    | Business Modeling                                                                                                    |
|----------------------------------------------------------------------------------------------------|----------------------------------------------------------------------------------------------------|----------------------------------------------------------------------------------------------------|----------------------------------------------------------------------------------------------------|
| Control Compute & Storage<br>resources<br>Cross-Space Sharing of Data<br>Spaces for Business Users &<br>Central IT       | Federated & Replicated Data Access<br>Connecting to SAP & Non-SAP data<br>Sources Partner Connectivity            | Data Builder & ER Modeler Data Flow<br>Transformations & Scheduling<br>Advanced Modeling Features                        | Self service modeling for<br>Model in non-tech business<br>language<br>Business layer independent from<br>data layer |
| Hybrid BW & SQL<br>Integration                                                                                           | Business Catalog                                                                                                  | Governance & Administration                                                                                              | Consumption                                                                                                    |
| Reuse investment in BW or<br>HANA SQL<br>Use external Modeling IDE<br>In Open SQL Schema<br>Leverage BW semantics & data | Common Repository across Spaces<br>Integration of Analytic Content<br>network<br>Data Lineage for impact analysis | Security, User & Role Management<br>Remote Table & Data Flow Monitoring<br>Multi-Language, auditing,<br>Administration . | Built in SAC integration<br>SAC Story Builder and Data Explorer<br>3 <sup>rd</sup> Party SQL Interface               |

# What benefits does it bring to your business

- Scalable and Flexible Architecture
- Advanced Analytics and AI Capabilities
- Seamless Data Integration
- Interactive Data Exploration and Visualization
- Collaborative and Secure Environment

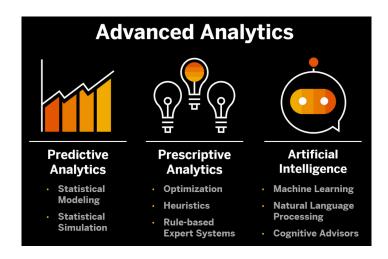

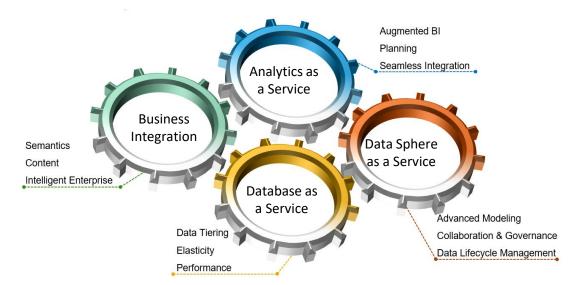

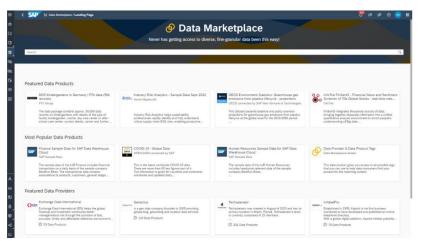

SIERRADIGITAL

Proprietary and confidential. Distribution without permission is prohibited. ©2023 Sierra Digital Inc. All rights reserved.

## **SAP Datasphere - Architecture**

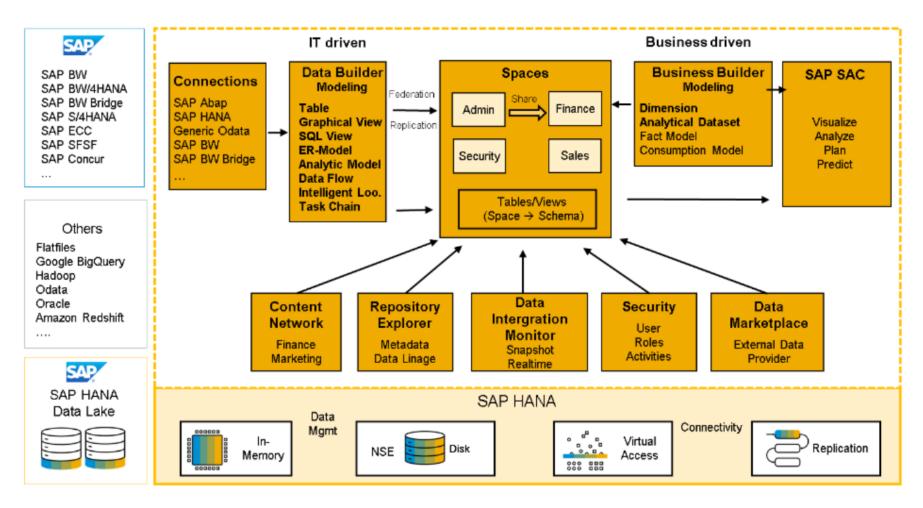

SAP Datasphere Architecture

# How Datasphere Differs in several keyways

- Cloud Native Architecture
- Cost-Efficiency
- Advanced Analytic Capabilities
- Seamless Data Integration and connectivity
- Rapid Deployment and Scalability
- Improved Performance

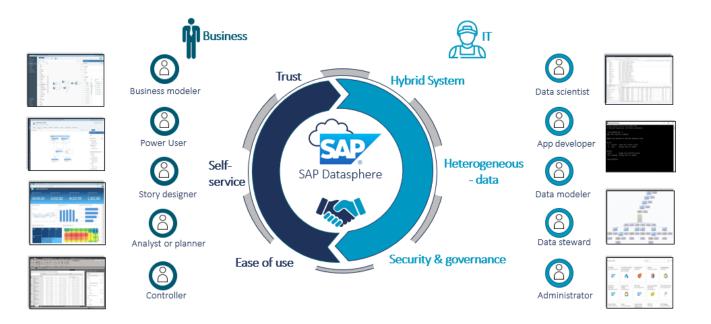

# **Business case examples**

### **Retail industry :**

SAP Datasphere is a powerful platform that can help retail businesses to improve their operations by analysing vast amount of data, decision-making, and customer buying Patterns

### Health care Sector :

SAP Datasphere can be used in healthcare to improve patient care, reduce costs, and improve operational efficiency

### Manufacturing Industry :

SAP Datasphere is being used in the manufacturing industry. As the manufacturing industry continues to adopt digital technologies, SAP Datasphere can plays an increasingly important role in helping manufacturers improve their operations and achieve their business goals.

# **Process for Datasphere Migration**

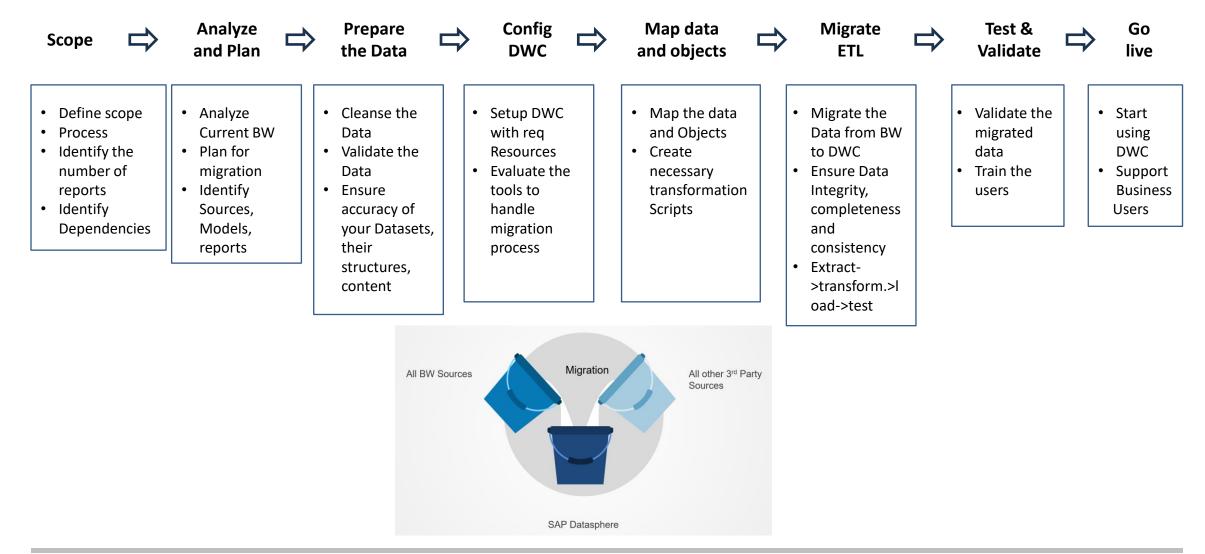

Proprietary and confidential. Distribution without permission is prohibited. ©2023 Sierra Digital Inc. All rights reserved.

# **SAP Datasphere - Various migration approaches**

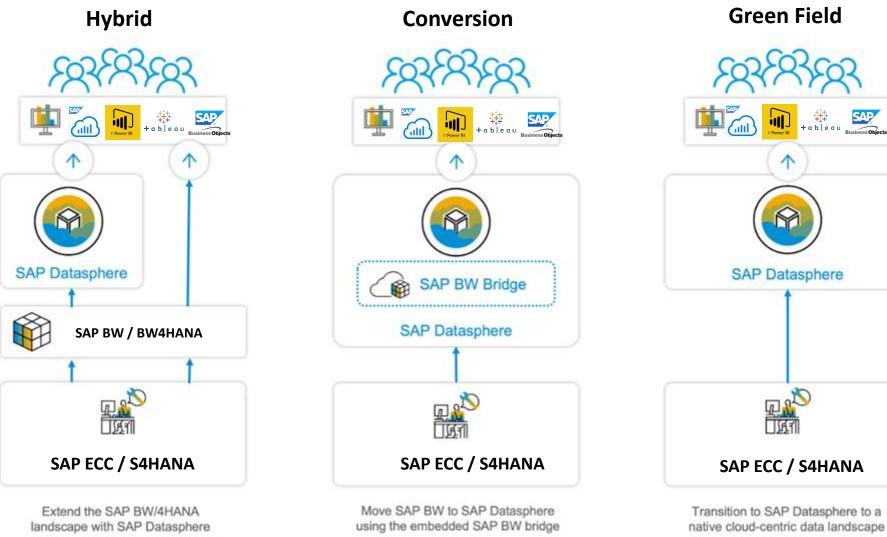

**Green Field** 

**SIERRADIGITAL** 

Proprietary and confidential. Distribution without permission is prohibited. ©2023 Sierra Digital Inc. All rights reserved.

# **Conversion approaches**

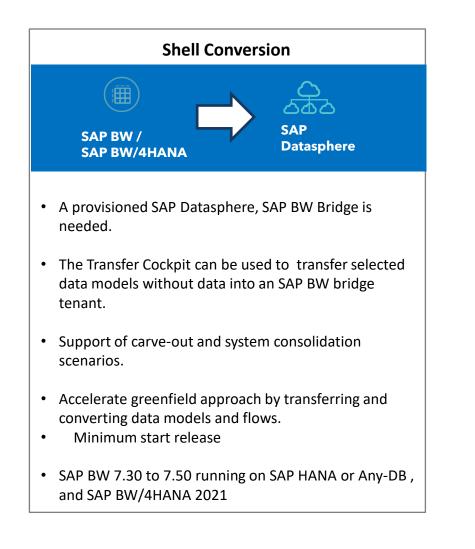

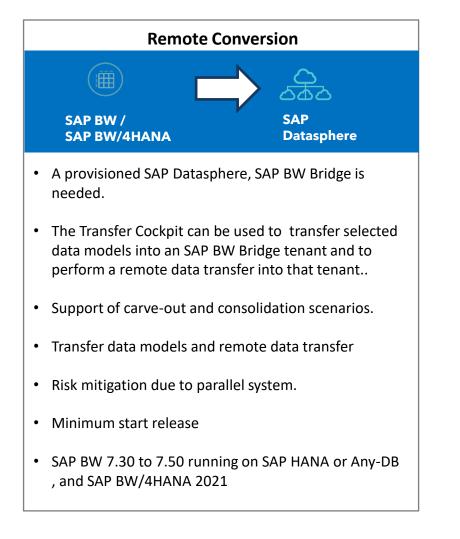

# **BW Bridge Architecture**

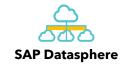

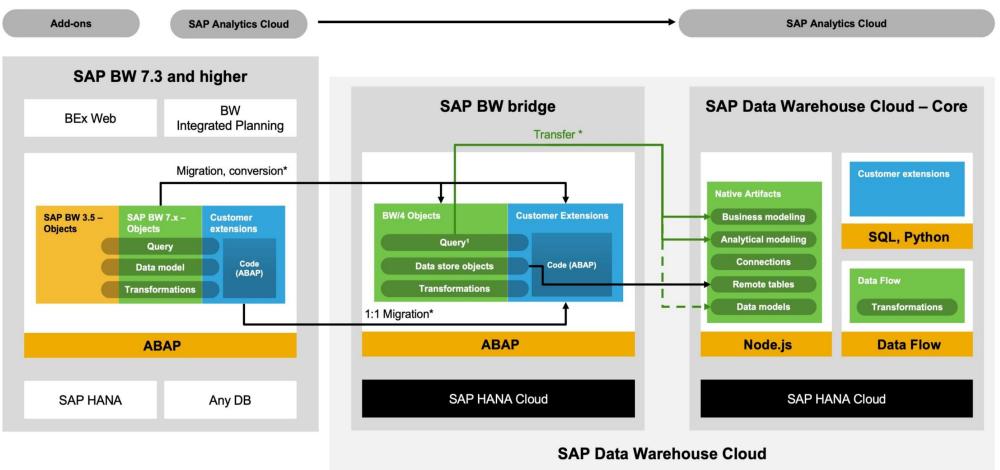

# **BW Bridge: BW to Datasphere Object Migration Method**

| Traditional BW Objects                                             | Solution Approach | Datasphere Objects                                              |
|--------------------------------------------------------------------|-------------------|-----------------------------------------------------------------|
| BEx Analyzer, Bex Web Templates, BEX tools                         | Manual            | SAP Analytics Cloud                                             |
| BW Query ) Bex Query Designer)                                     | Semi - Automated  | Mode Transfer                                                   |
| Classic object types (InfoCubes, DSO, MultiProvider, infoset)      | BW Bridge         | Data Store Object ( Adv) & Composite Provider                   |
| Object Type : InfoObject                                           | BW Bridge         | Info Object                                                     |
| Loading object types: (Transformation, DTP, Process Chain)         | BW Bridge         | Transformation, DTP, BW Bridge Process Chain                    |
| SAP GUI Modeling & Workbench                                       | BW Bridge         | Eclipse based BW Modeling tools & BW Bridge cockpit (UI5)       |
| Source system ERP Extractors (S-API), BW                           | BW Bridge         | Consolidation to ODP                                            |
| Source System types : UD/DB Connect, data Services, Partner<br>ETL | Manual            | Consolidation to SAP Datasphere                                 |
| Source System types : HANA, File                                   | Manual            | Consolidation to SAP Datasphere                                 |
| PSA / Info packages                                                | BW Bridge         | Operational delta Queue, Field based datastore<br>Object 9 Adv) |
| BI Content Packages                                                | Semi - Automated  | SAP BW Bridge content                                           |
| Near-line Storage partner Solutions, Near-line storage SAP, DTO    | Manual            | New cold store planned                                          |
| Hana Views                                                         | Manual            |                                                                 |

# **Migration Journey with Sierra Accelerator**

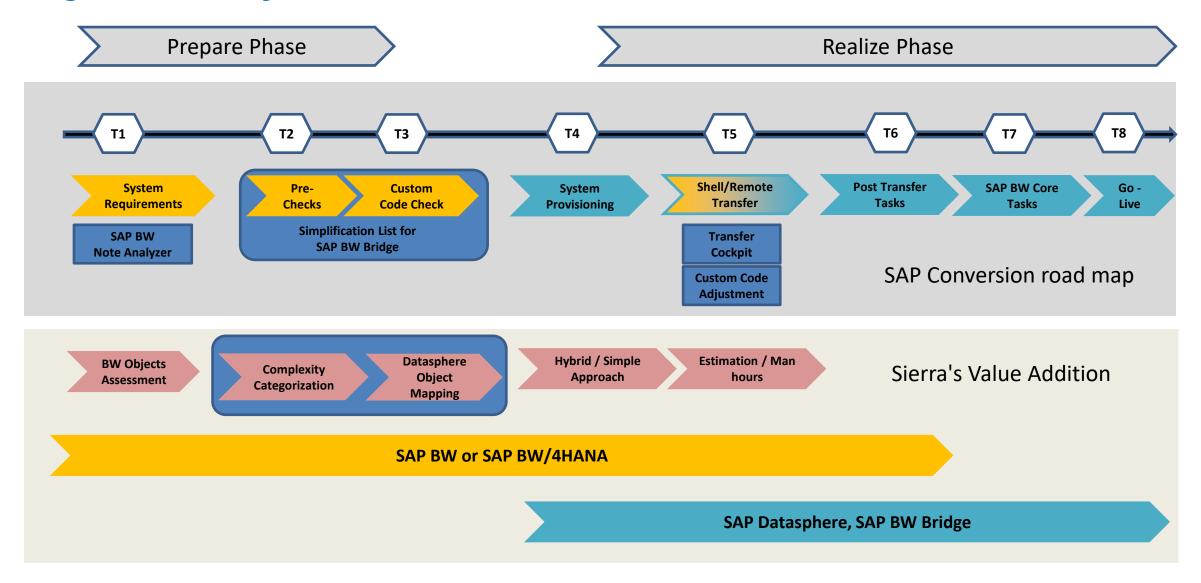

**SIERRADIGITAL** 

Proprietary and confidential. Distribution without permission is prohibited. ©2023 Sierra Digital Inc. All rights reserved.

## Sierra Assessment Tool

1. BTP based assessment tool.

2. Its gives entire picture about your current BW system(Standard/Custom objects).

3. Helps in determining effort estimation for Datasphere conversion.

4. It helps in determining the objects not supported by BW Bridge conversion and its complexity

5. Its aids mitigation of challenges during the conversion.

6. It offers object usage report to understand how critical business process.

Datasphere conversion assessment tool aims to deliver 60% efficiency gains on the overall migration / transformation journey.

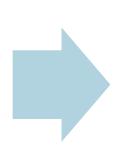

Essentially reduces the overall effort by providing object inventory, classification information, object usage information enabling accurate decision making in the migration approach.

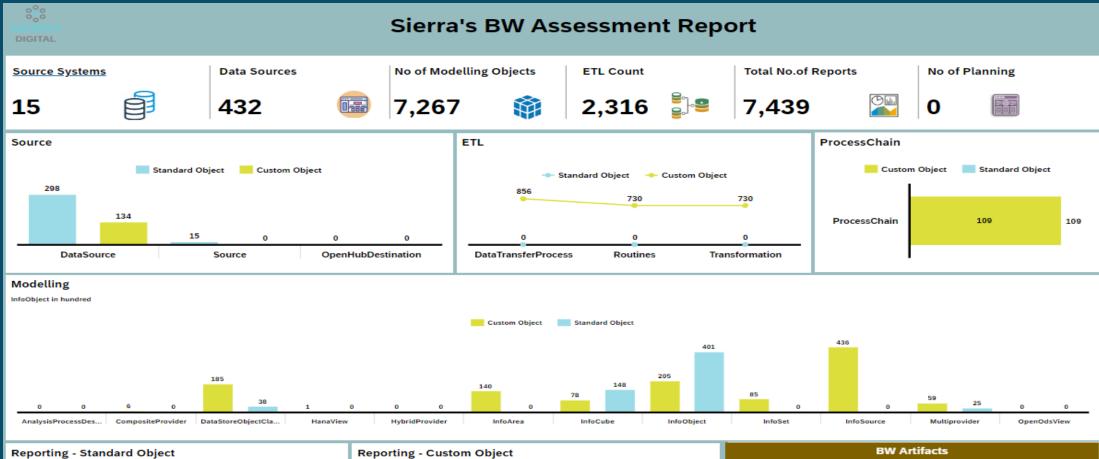

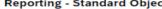

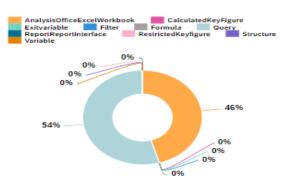

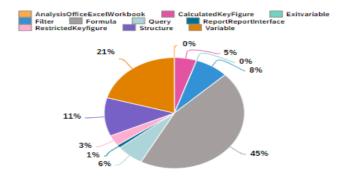

| -         |                         |              |
|-----------|-------------------------|--------------|
| Source    | Object Type             | Total Object |
| ETL       | DataTransferProcess     | 856          |
|           | Routines                | 730          |
|           | Transformation          | 730          |
| Modelling | AnalysisProcessDesigner | 0            |
|           | CompositeProvider       | 6            |
|           | DataStoreObjectClassic  | 223          |
|           | HanaView                | 1            |
|           | Undersid Description    | 0            |

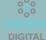

### **Complexity Categorization Report**

Simple, Medium, Complex by Objects

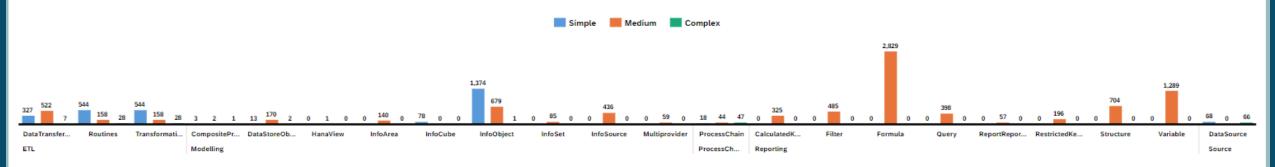

|           | Object Categori         | zation |        |         | Rough Estima | ated Hours Per Object   |        | Complexi | ity     |                  | Rough Estimat   | ed Hours using BW Bridge Co           | mplexity |       |
|-----------|-------------------------|--------|--------|---------|--------------|-------------------------|--------|----------|---------|------------------|-----------------|---------------------------------------|----------|-------|
| Source    | Object Type             | Simple | Medium | Complex | Source       | Object Type             | Simple | Medium   | Complex | Standard objects | Object Category | Object Name                           |          | Hours |
| ETL       | DataTransferProcess     | 327    | 522    | 7       | ETL          | DataTransferProcess     | 1      | 2        | 4       | +0               | Basis           | Basis configuration                   |          | 24    |
|           | Routines                | 544    | 158    | 28      |              | Routines                | 4      | 8        | 16      | 1                | ETL             | Routines                              |          | 5     |
|           | Transformation          | 544    | 158    | 28      |              | Transformation          | 1      | 4        | 6       | +0               | Modelling       | CompositeProvider                     |          | 3     |
| Modelling | AnalysisProcessDesigner | 0      | 0      | 0       | Modelling    | AnalysisProcessDesigner | 4      | 16       | 24      | 1                |                 | Currency conversion in Query          |          | 4     |
|           | CompositeProvider       | 3      | 2      | 1       |              | CompositeProvider       | 2      | 4        | 6       | +0               |                 | DataStoreObjectClassic                |          | 8     |
|           | DataStoreObjectClassic  | 13     | 170    | 2       |              | DataStoreObjectClassic  | 4      | 8        | 24      | +0               |                 | InfoCube                              |          | 8     |
|           | HanaView                | 0      | 1      | 0       |              | HanaView                | 2      | 4        | 6       | +0               |                 | InfoSet                               |          | 4     |
|           | HybridProvider          | 0      | 0      | 0       |              | HybridProvider          | 4      | 8        | 24      | 1                |                 | InfoSource                            |          | 8     |
|           | InfoArea                | 0      | 140    | 0       |              | InfoArea                | +0     | +0       | +0      | +0               |                 | Multiprovider                         |          | 8     |
|           | InfoCube                | 78     | 0      | 0       |              | InfoCube                | 4      | 8        | 24      | +0               |                 | OpenOdsView                           |          | 8     |
|           | InfoObject              | 1,374  | 679    | 1       |              | InfoObject              | +0     | +0       | +0      | +0               |                 | Unit conversion in Query              |          | 4     |
|           | InfoSet                 | 0      | 85     | 0       |              | InfoSet                 | 2      | 4        | 6       | +0               |                 | Unit conversion in transformation     |          | 4     |
|           | InfoSource              | 0      | 436    | 0       |              | InfoSource              | 2      | 4        | 6       | 1                |                 | currency conversion in transformation |          | 4     |
|           | Multiprovider           | 0      | 59     | 0       |              | Multiprovider           | 2      | 4        | 6       | 1                | Reporting       | AnalysisOfficeExcelWorkbook           |          | 10    |
|           | OpenOdsView             | 0      | 0      | 0       |              | OpenOdsView             | 8      | 16       | 24      | 1                |                 | Exitvariable                          |          | 10    |
| Planning  | AggregationLevel        | 0      | 0      | 0       | Planning     | AggregationLevel        | 4      | 8        | 16      | +0               | Source          | Source                                |          | 2     |

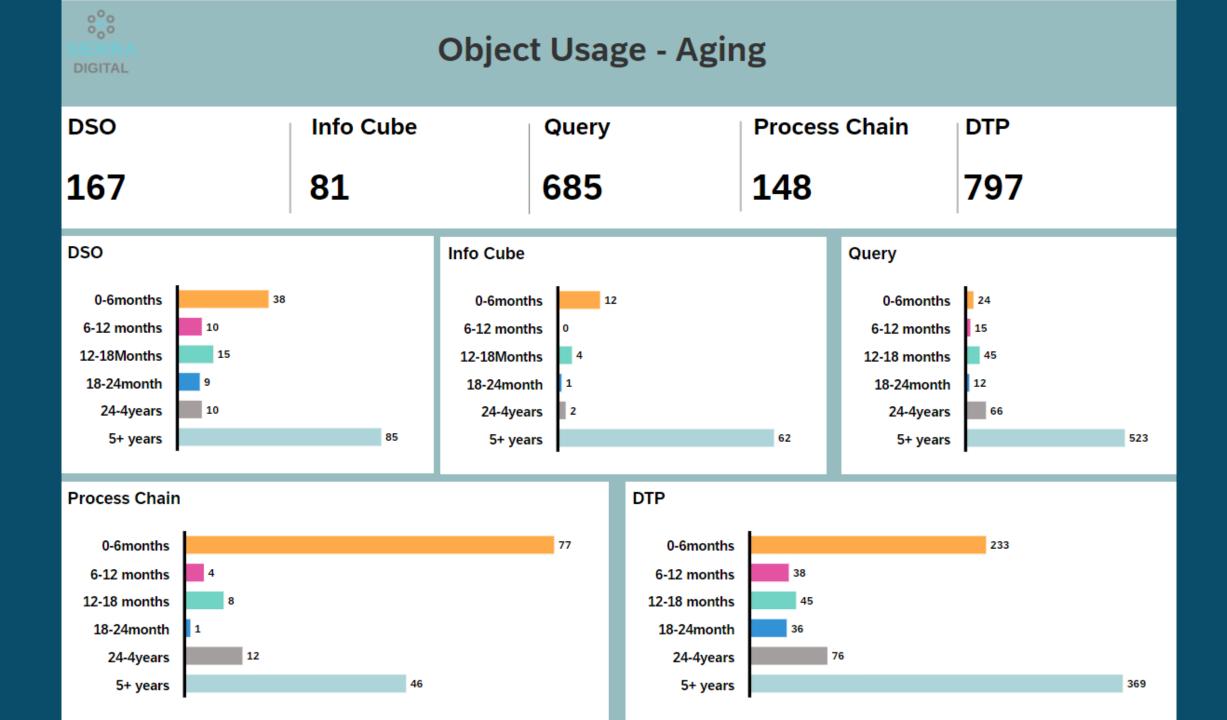

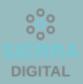

# **Currency & Unit Conversion**

| CURRENCY CONVERSI   | ON IN QUERY |       | UNIT CONVERSI | ON IN QUERY |            | VERSION |
|---------------------|-------------|-------|---------------|-------------|------------|---------|
|                     |             | Count | Query Name    | Unit Name   | Query Name | Unit N  |
| Query Name          | Curr Name   |       | Unassigned    | Unassigned  | Unassigned | Unassi  |
| Totals              |             | 18    |               |             |            |         |
| YPUR_C15_Q1002_TEST | ZUSDMR      | 6     |               |             |            |         |
| ZPUR_M02_Q0011      | ZUSDMR      | 4     |               |             |            |         |
| ZPUR_M02_Q0014_7    | ZEU_CURR    | 2     |               |             |            |         |
| ZPUR_M02_Q1002      | ZUSDMR      | 4     |               |             |            |         |
| ZPUR_M03_Q0001      | ZUSDMR      | 2     |               |             |            |         |
|                     |             |       |               |             |            |         |

## **Object Usage Frequency**

DIGITAL

| DSO      |               | DTP                           |               | INFOCUBE  |                    | PROCESSCHAIN           |                        | QUERY              |                 |
|----------|---------------|-------------------------------|---------------|-----------|--------------------|------------------------|------------------------|--------------------|-----------------|
|          | DSO Frequency |                               | DTP Frequency |           | Infocube Frequency |                        | Processchain Frequency |                    | Query Frequency |
| DSO      |               | DTP                           |               | INFOCUBE  |                    | PROCESSCHAIN           |                        | QUERY              |                 |
| UOM0MATE | 262           | DTP_0002TJJNJAMAO6R7J0E7FXSZR | 252           | 0PABN_C01 | 300                | 0TCT_C0_FULL_P01       | 301                    | ZCP_MMIM01_Q0001   | 1               |
| ZCCA_010 | 49            | DTP_0002TJJNJAMAO6R7XKUC3URYF | 249           | 0PA_C01   | 2                  | 0TCT_C0_INIT_DELTA_P01 | 301                    | ZCP_MMIM01_Q0001_D | 1               |
| ZCCA_012 | 71            | DTP_0002TJJNJAMAODJ0Z085TNL6V | 66            | OTCT_C02  | 11                 | 0TCT_C25_FULL_P01      | 301                    | ZCP_MMIM01_Q0003   | 1               |
| ZCCA_O20 | 52            | DTP_0002TJKM4KR6TLX07Q2IU0XPF | 301           | OTCT_C03  | 301                | 0TCT_C2_INIT_DELTA_P01 | 301                    | ZCP_MMIM01_Q0003_D | 1               |
| ZCCA_022 | 10            | DTP_0002TJKM4KR6TLX07Q2IU25YB | 301           | OTCT_C05  | 301                | 0TCT_MD_C_FULL_P01     | 301                    | ZCP_MMIM01_Q0004   | 1               |
| ZCRM_001 | 1             | DTP_0002TJL19FZLTM4U37QDPPD7E | 88            | 0TCT_C21  | 301                | 0TCT_MD_S_FULL_P01     | 301                    | ZCP_MMIM01_Q0004_D | 1               |
| ZFGL_D05 | 139           | DTP_0002TJL19FZLTM4UABNL25WYI | 89            | OTCT_C22  | 301                | AP_DFI                 | 333                    | ZCP_MMIM01_Q0006   | 2               |
| ZFGL_D06 | 139           | DTP_0002TJL19FZLTM4UHDJTNJUHM | 246           | OTCT_C23  | 301                | AP_FCC                 | 122                    | ZCP_MMIM01_Q0007   | 1               |
| ZFGL_001 | 1             | DTP_0002TJL19FZLTM4UTJYK7BM6Y | 230           | 0TCT_C25  | 1                  | AP_FCC_DFI             | 333                    | ZCP_MMIM01_Q0007_D | 1               |
| ZFIAP_03 | 131           | DTP_0002TJL19FZLTMHY4P26P2CD6 | 223           | 0TCT_CA1  | 301                | COMPLAINTS             | 296                    | ZCP_MMIM01_Q0012   | 2               |
| ZFIAP_05 | 29            | DTP_0002TJL19FZLTMHY8JQ31Z76I | 245           | ZCP_SLSC3 | 130                | COMPRESS_CUBES         | 78                     | ZCP_MMIM01_Q0013   | 2               |
| ZIC_D05  | 1             | DTP_0002TJL19FZLTN5CMZ0667W2I | 232           | ZCP_SLSC6 | 2                  | COMPRESS_CUBES_S       | 78                     | ZCP_SLS50_Q0001    | 2               |
| ZIC_W01  | 1             | DTP_0002TJL19FZLTN5NP12AEI49M | 224           | ZSLS_C20  | 1                  | COPA_BELIZE            | 347                    | ZCRM_M01_Q0106     | 1               |
| 710 1100 |               |                               | 201           |           |                    |                        | 220                    | 7EIAD M04 00001    | a               |

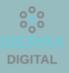

# **Object Limitation**

| DTP                           |                                                                            |
|-------------------------------|----------------------------------------------------------------------------|
| DTP                           | Variable                                                                   |
| DTP_0002TJJBKYKOPXYXJF15Q0PUN | FISCPER=2017010;FISCPER=2019005;FISCPER=2019010;VTYPE=010;                 |
|                               | FISCPER=2019001;FISCPER=2019004;FISCPER=2019005;FISCPER=2019010;VTYPE=010; |
|                               | FISCPER=2019004;FISCPER=2019005;FISCPER=2019010;VTYPE=010;                 |
|                               | FISCPER=2020001-2020001;VTYPE=010;                                         |
|                               | FISCPER=2020001-2020003;VTYPE=010;                                         |
|                               | FISCPER=2020001-2020012;VTYPE=010;                                         |
|                               | VTYPE=010;                                                                 |
| DTP_00O2TJJBKYKOPXZ0LYYKT27RZ | FISCPER=2018001-2018012;VTYPE=020;                                         |
|                               | VTYPE=020;                                                                 |
| DTP_0002TJJBKYKOTDSE375ZRN8CA | DPM_DCAS=005056963D2E1ED388ABB7AA379BFA40;                                 |
|                               | DPM_DCAS=005056964FDE1EE5B0EB13FD7744F088;                                 |
| DTP_0002TJJBKYKOTYGWEAZRL0FUF | FISCPER=2018012;VTYPE=010;                                                 |
|                               | FISCPER=2019001-2019001;VTYPE=010;                                         |
|                               | FISCPER=2019001;FISCPER=2019004;FISCPER=2019005;FISCPER=2019010;VTYPE=010; |
|                               | FISCPER=2020001-2020012;VTYPE=010;                                         |

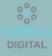

### **Draft ROE**

| ROE in Man Hours |                         |        |        |         |                       |                 |                |  |  |
|------------------|-------------------------|--------|--------|---------|-----------------------|-----------------|----------------|--|--|
| Source           | Object Type             | Simple | Medium | Complex | Standard Object Hours | Total Man Hours | Total Man Days |  |  |
| Totals           |                         | 3,902  | 9,531  | 3,258   | 1,130                 | 17,821          | 2,228          |  |  |
| ETL              | DataTransferProcess     | 327    | 1,044  | 28      | 0                     | 1,399           | 175            |  |  |
|                  | Routines                | 2,176  | 1,264  | 448     | 0                     | 3,888           | 486            |  |  |
|                  | Transformation          | 544    | 632    | 168     | 0                     | 1,344           | 168            |  |  |
| Modelling        | AnalysisProcessDesigner | 0      | 0      | 0       | 0                     | 0               | 0              |  |  |
|                  | CompositeProvider       | 6      | 8      | 6       | 0                     | 20              | 3              |  |  |
|                  | DataStoreObjectClassic  | 52     | 1,360  | 48      | 15                    | 1,475           | 184            |  |  |
|                  | HanaView                | 0      | 4      | 0       | 0                     | 4               | 1              |  |  |
|                  | HybridProvider          | 0      | 0      | 0       | 0                     | 0               | 0              |  |  |
|                  | InfoArea                | 0      | 7      | 0       | 0                     | 7               | 1              |  |  |
|                  | InfoCube                | 312    | 0      | 0       | 59                    | 371             | 46             |  |  |
|                  | InfoObject              | 69     | 68     | +0      | 401                   | 538             | 67             |  |  |
|                  | InfoSet                 | 0      | 340    | 0       | 0                     | 340             | 43             |  |  |
|                  | InfoSource              | 0      | 1,744  | 0       | 0                     | 1,744           | 218            |  |  |
|                  | Multiprovider           | 0      | 236    | 0       | 13                    | 249             | 31             |  |  |
|                  | OpenOdsView             | 0      | 0      | 0       | 0                     | 0               | 0              |  |  |
| Planning         | AggregationLevel        | 0      | 0      | 0       | 0                     | 0               | 0              |  |  |

### ROE in Man Hours - BW Bridge

| Object Category | Object Name                           | TOTALMANHOURS | TotalManDays |
|-----------------|---------------------------------------|---------------|--------------|
| Totals          |                                       | 15,610        | 1,953        |
| ETL             | Routines                              | 3,888         | 486          |
| Modelling       | CompositeProvider                     | 20            | 3            |
|                 | Currency conversion in Query          | 72            | 9            |
|                 | DataStoreObjectClassic                | 1,784         | 223          |
|                 | InfoCube                              | 1,808         | 226          |
|                 | InfoSet                               | 340           | 43           |
|                 | InfoSource                            | 1,744         | 218          |
|                 | Multiprovider                         | 674           | 84           |
|                 | OpenOdsView                           | 0             | 0            |
|                 | Unit conversion in Query              | 0             | 0            |
|                 | Unit conversion in transformation     | 0             | 0            |
|                 | currency conversion in transformation | 0             | 0            |
| Reporting       | AnalysisOfficeExcelWorkbook           | 5,250         | 657          |
|                 | Exitvariable                          | 0             | 0            |
| Source          | Source                                | 30            | 4            |

# OUR PLAN FOR YOU

# Convert SAP BW or SAP BW4/HANA Technology to SAP Datasphere

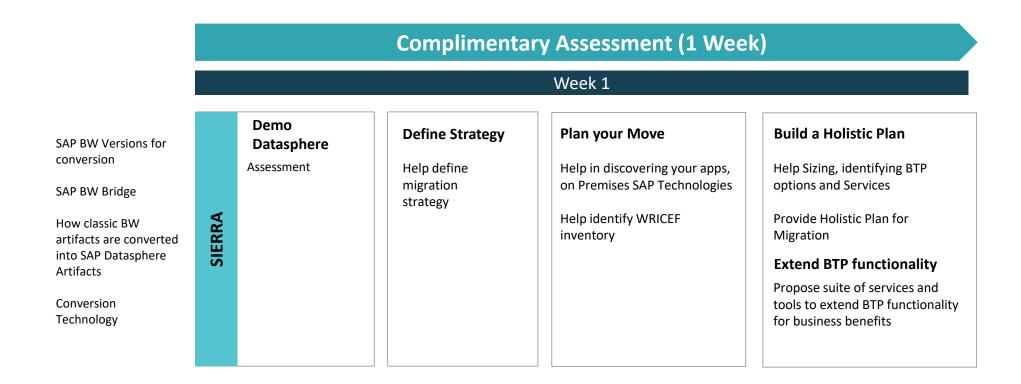

# SAP Datasphere Cloud Conversion

| WEEK 2,3                                                                   | Deliverables<br>• SAP BW / BW/4HANA Artifact<br>• System Requirements & SAP E<br>• Complexity Categorization<br>• How current BW Object maps<br>• Overview of As-Is and To-be A | 3W Note Analyzer<br>s to Datasphere Objects                                                                                                    |                                                                                               |
|----------------------------------------------------------------------------|----------------------------------------------------------------------------------------------------|----------------------------------------------------------------------------------------------------|-----------------------------------------------------------------------------------------------|
| Week2                                                                      | Week2                                                                                                    | Week3                                                                                                    | Week3                                                                                         |
| <ul><li>Demo of Datasphere</li><li>SAP Datasphere features</li></ul>       | <ul><li>Identify SAP BW Objects</li><li>Run program to get SAP</li></ul>                                                                                                    | <ul> <li>SAP BW System Assessment</li> <li>Review SAP BW objects</li> </ul>                                                                                                    | Overview                                                                                      |
| <ul> <li>Green Field / Brown Field<br/>Approach</li> </ul>                 | <ul> <li>BW/ BW4/HANA objects</li> <li>Object conversion list to<br/>SAP Datasphere</li> </ul>                                                                                  | <ul> <li>Classic Objects(Infocube, DSO, Multiprovider, Infoset,)</li> <li>Object Type Info object</li> <li>Loading Object Types( Transformation, DTP, Process chain)</li> </ul>    | <ul> <li>Review manual object<br/>conversion and steps</li> <li>Present Assessment</li> </ul> |
| <ul> <li>System Requiremnts /<br/>SAP BW Note</li> </ul>                   | <ul> <li>Prerequisites for<br/>Conversion</li> </ul>                                                                                                    | <ul> <li>Source System ERP Extractors (S-API),BW</li> <li>Source system types UD/DB connect, Data services,<br/>partner ETL</li> </ul>                                             | overview                                                                                      |
| <ul> <li>SAP Datasphere<br/>Conversion tools Remote<br/>/ Shell</li> </ul> |                                                                                                    | <ul> <li>Source System types HANA , File</li> <li>PSA/ Info packages</li> <li>BI Content packages</li> <li>Bex Analyzer, Bex Web Templates, Bex Tools</li> <li>BW Query</li> </ul> |                                                                                               |

# **SAP Datasphere Cloud Conversion - Plan and Proposal**

| WEEK 4,5,6                                                                                   | <ul> <li>Deliverables</li> <li>Datasphere Artifacts Walk Through and Solution approach</li> <li>Sample Data flow Conversion and steps followed</li> <li>To-Be Architecture</li> <li>Overall plan and quote for migration</li> </ul> |                                                                                                    |                                                                                                    |  |  |  |  |  |
|----------------------------------------------------------------------------------------------|----------------------------------------------------------------------------------------------------|----------------------------------------------------------------------------------------------------|----------------------------------------------------------------------------------------------------|--|--|--|--|--|
| Datasphere Artifacts                                                                         | Solution Approach                                                                                                    | Architecture                                                                                                    | Proposal                                                                                                    |  |  |  |  |  |
| <ul> <li>Datasphere Space Manager</li> <li>Data Builder</li> <li>Business Builder</li> </ul> | nent • Prerequisites<br>• Prepare Phase<br>• Realize Phase<br>• Conversion path<br>• Sample Data flow Conversion                                                                                                    | <ul> <li>Final Architecture with systems<br/>and services integrated</li> <li>Depict Security aspects</li> </ul> | <ul> <li>Project Schedule, Resource Plan,<br/>Assumptions and Constraints</li> <li>Define Conversion strategy</li> <li>Quote for implementation</li> </ul> |  |  |  |  |  |

# THANK YOU

# **Contact Information**

Sriman – <u>s.sundararaman@sierradigitalinc.com</u>

Vignesh – <u>v.thambi@sierradigitalinc.com</u>

Kavi - k.thangarasu@sierradigitalinc.com

Aswin - a.anumula@sierradigitalinc.com

Sales – <u>sales@sierradigitalinc.com</u>

### Sierra Assessment Tool

### Cloud Access:

- Access the BTP BAS with Developer access.
- Establish Cloud Connector, DB Agent and Destination connectivity to the source systems.
- Configuration on DB Container and Connectivity.
- Import Sierra Assessment tool.
- Review and validate the tool.
- Build and deploy.

### HanaDB - BTP

- Create User and Schema
- Create Remote source and create Virtual tables.
- Develop Stored Procedure for proceeding Assessment Logic
- Create Synonym to access final table and develop calculation view.

### Other :

Ongoing Support from FCC Basis/Infrastructure team

### Services and connections

### ABAP Environment

**Pre-Requisites** 

- Destination Services
- SAP Business App Studio
- SAP Build Work Zone
- ➤Web Access for ABAP
- Source System Connection via RFC protocol
- (Depend on Landscape)
- SAP HANA Cloud
- SAP Connectivity Service
- Destination
- ≻HTML5 Application Repository Service
- ➢Cloud Foundry Runtime
- SAP Authorization and Trust Management Service
- ➤SAP Business Application Studio
- ≻SAP Build Work Zone, standard edition
- ➢HDI Container
- ►DP Agent and Grants

### Assessment Report Based on Clean core Conversion which will be consumed in Fiori or SAC Report

Assessment Results

Assessment Report Based on BW Assessment which will be consumed in SAC Models to generate SAC Analytical dashboard

# 

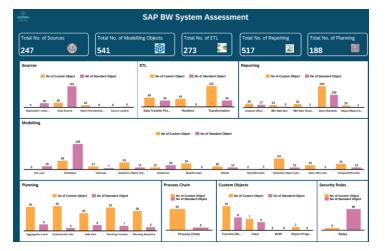

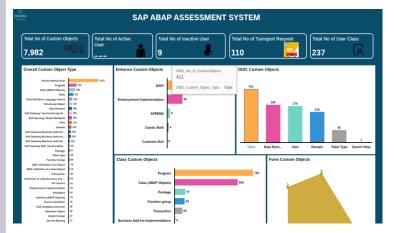

### T1

| Work<br>Package ID | Step                                                                              | Comment                                                                                                    | Note                                                 | Severity  | Shell / Remote |
|--------------------|-----------------------------------------------------------------------------------|----------------------------------------------------------------------------------------------------|------------------------------------------------------|-----------|----------------|
| <u> </u>           | Prepare Phase                                                                     |                                                                                                    |                                                      |           |                |
| TI                 | System Requirements                                                               |                                                                                                    |                                                      |           |                |
|                    | Check Cloud Data Center Availability for SAP Data Warehouse Cloud,SAP BW bridge   | Check Cloud Data Center Availability for SAP Data Warehouse Cloud, SAP BW bridge                                                                                                    | 3117800                                              |           | Shell / Remote |
| 1.2                | Check feature scope of SAP Data Warehouse Cloud, SAP BW bridge                    | Check feature scope for SAP Data Warehouse Cloud, SAP BW bridge and define development directions                                                                                                    | 3117800, 3154420, 3077382,                           | Mandatory | Shell / Remote |
| 1.3                | Check User Guide for SAP BW Note Analyzer                                         | Describes how to install and update the tools related to converting from SAP BW or SAP BW/4HANA to<br>SAP Data Warehouse Cloud, SAP BW bridge                                                                                                    |                                                      | If needed | Shell / Remote |
| 1.4                | Installing Note Analyzer                                                          | Install Note Analyzer for the sender SAP BW- and SAP source systems (SAP_Bridge_Transfer_Note_Analyzer_lastUpdate.zip)<br>Report: Z_SAP_BW_NOTE_ANALYZER                                                                                                    | 3141688                                              | Mandatory | Shell / Remote |
| 1.5                | Readiness Check                                                                   | It offers customers a better and simple overview of their system landscape.<br>Currently not available, but in preparation!                                                                                                    |                                                      | If needed | Shell / Remote |
| 1.6                | Check Start release                                                               | Checking the Release level of the Sender System<br>SAP BW 7.30: SP 10 and higher<br>SAP BW 7.31: SP 10 and higher<br>SAP BW 7.40: SP 12 and higher, SP 09 Exceptional usage with manual implementation effort<br>SAP BW 7.50: SP 05 and higher<br>SAP BW/4HANA 2021: sooner or higher                                                                              | 3141688, 3117800                                     | Mandatory | Shell / Remote |
| 1.7                | Check Simplification List                                                         | The Simplification List is the complete collection of simplification items. It provides the key information by application or<br>functional area about the simplifications in SAP Data Warehouse Cloud, SAP BW bridge.                                                                                                    | 3154420                                              | If needed | Shell / Remote |
| 1.8                | Check Business Content                                                            | SAP Data Warehouse Cloud, SAP BW bridge provides a sub-set of BW4CONT / BW4CONTB.                                                                                                    | 3154420, 2393067, 2785525,                           | If needed | Shell / Remote |
| 1.9                | Data Volume                                                                       | SAP Data Volume Management; reduce transfer time                                                                                                    |                                                      | If needed | Remote         |
| 1 10               | SAP Source Systems:<br>Update and Release to ODP data sources                     | Checking the Release Levels of SAP Source Systems, Ensuring ODP readiness off all connected SAP Business Suite and SAP BW systems.                                                                                                    | 2473145, 2232584, 2350464, 2481315, 1931427, 2479674 | Mandatory | Shell / Remote |
| 1.11               | Ensure Data Acquisition through DP Agent for SAP Data Warehouse Cloud Core        | Data Acquisition through SDI/SDA, Data Provisioning Server, DP-Agent. SAP BW bridge is primarily intended for ODP-based<br>source systems, which means that the connection scenarios only become available via Operational Data Provisioning (ODP).<br>Non-SAP sources need to be connected directly to SAP Data Warehouse Cloud.                                  | 2447932, 2447932                                     | If needed | Shell / Remote |
| 1.12               | Ensure Data Acquisition through Cloud Connector for SAP Data Warehouse Cloud, SAP | Data Acquisition through Cloud Connector                                                                                                    |                                                      | Mandatory | Shell / Remote |
| 1.13               | Change Management                                                                 | Prepare your company for a change within its business warehouse process<br>(DWCBW1 as early as possible in the project), training.sap.com<br>-DWC01: SAP Data Warehouse Cloud - Overview<br>-DWCBW1: SAP Data Warehouse Cloud: SAP BW Bridge option<br>BC404: ABAP Programming in Eclipse<br>HA400: ABAP Programming for SAP HANA<br>HA150: SQLScript for SAP HANA |                                                      | If needed | Shell / Remote |

### Analyze Phase

### S1

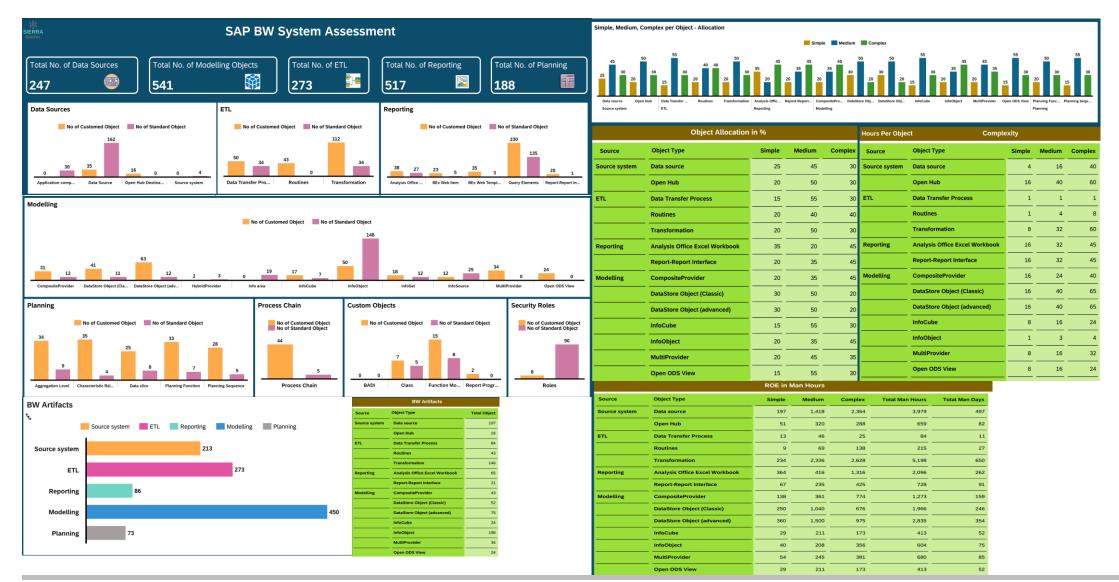

**SIERRADIGITAL** 

Proprietary and confidential. Distribution without permission is prohibited. ©2023 Sierra Digital Inc. All rights reserved.

|  | Prepare Phase | т2 | Pre - Checks |  | Analyze Phase | <b>S2</b> |  |
|--|---------------|----|--------------|--|---------------|-----------|--|
|--|---------------|----|--------------|--|---------------|-----------|--|

| Work Package<br>ID | Step                                                           | Comment                                                                                                    | Note                | Severity  | Shell / Remote |
|--------------------|----------------------------------------------------------------|----------------------------------------------------------------------------------------------------|---------------------|-----------|----------------|
| I                  | Prepare Phase                                                  |                                                                                                    |                     |           |                |
| T2                 | Pre-Checks                                                     |                                                                                                    |                     |           |                |
| 2.1                | Maintain Authorizations                                        | Maintain the authorizations to perform the Pre-Check-Tool, SAP<br>BW bridge Transfer Cockpit, and Tasklist Manager                                                                                                    |                     | Mandatory | Shell / Remote |
| 2.2                | Install Pre-Check Tool in Sender<br>System using Note Analyzer | For SAP BW from 7.30 to 7.50 or SAP BW/4HANA 2021, use XML<br>SAP_BW4HANA_Readiness_Check_[last_update].xml<br>Report: RS_B4HANA_RC<br>SAP BW 7.30: sp 08 and higher<br>SAP BW 7.31: SP 05 and higher<br>SAP BW 7.40: SP 09 and higher<br>SAP BW 7.50: sp 05 and higher<br>SAP BW/4HANA 2021: spoo or higher | 3141688,<br>2575059 | Mandatory | Shell / Remote |
| 2.3                | Housekeeping Activities                                        | Deleting of all obsolete objects (Source Systems, InfoProvider,<br>Queries, PSA etc.)                                                                                                    | 2390883             | If needed | Shell / Remote |
| 2.4                | Run Sizing Report                                              | It is strongly recommended to run the sizing report. All SAP Data<br>Warehouse Cloud specifics are considered by the sizing report<br>when using the option "SAP BW Bridge" (Currently in<br>preparation)<br>Report: /SDF/HANA_BW_SIZING<br>Transaction: RSB4HCONV                                           | 2296290             | Mandatory | Shell / Remote |

Prepare Phase

| Work<br>Package<br>ID | Step                                                                          | Comment                                                                                                    | Note    | Severity  | Shell /<br>Remote |
|-----------------------|-------------------------------------------------------------------------------|----------------------------------------------------------------------------------------------------|---------|-----------|-------------------|
| I                     | Prepare Phase                                                                 |                                                                                                    |         |           |                   |
| Т3                    | Custom Code Check                                                             |                                                                                                    |         |           |                   |
| 3.1                   | Perform Code Scan Tool                                                        | Verify that custom code in BW objects will be compatible with<br>SAP Data Warehouse Cloud, SAP BW bridge (ABAP adjustments<br>might be required before and/or after transfer)<br>Report: RS_B4HANA_CODE_SCAN<br>Transaction: RSB4HCONV  | 2462639 | mandatory | Shell /<br>Remote |
| 3.2                   | Configure abapGit to transfer the on-premise<br>ABAP source code to the cloud | Custom Code in the form of routines used in DTPs and<br>transformations will be transferred with the associated objects<br>within<br>the Shell Conversion. Other custom code like classes will have to<br>be transferred using abapGit. |         | if needed | Shell /<br>Remote |
| 3.3                   | Execute Cleanup-Report                                                        | This provides essential consistency checks (Check and repair<br>inconsistencies,<br>Check and delete obsolete programs, Cleanup RSOOBJXREF)<br>Tasklist: RS B4H CHK CLEANUP                                                             |         | mandatory | Shell /<br>Remote |

### Prepare Phase

### с т4

Analyze Phase

| Work<br>Package<br>ID | Step                                                                                                    | Comment                                                                                                    |                     | Severity  | Shell<br>/ Remote |
|-----------------------|----------------------------------------------------------------------------------------------------|----------------------------------------------------------------------------------------------------|---------------------|-----------|-------------------|
| 11                    | Realize Phase                                                                                                    |                                                                                                    |                     |           |                   |
| T4                    | System Provisioning                                                                                                    |                                                                                                    |                     |           |                   |
| 4.1                   | (If not already done) License SAP Data Warehouse Cloud Core                                                                                                    | SAP BW bridge is a feature of SAP Data Warehouse Cloud, and is therefore only available,<br>if you have already licensed SAP Data Warehouse Cloud.                                                                                                    |                     | mandatory | Shell /<br>Remote |
| 4.2                   | Ensure that additional capacity units are licenced for SAP BW<br>bridge and SAP has assigned<br>the required capacity units to your SAP Data Warehouse Cloud<br>tenant. | SAP BW bridge is an additional feature for SAP Data Warehouse Cloud. Here, the customer needs additional capacity units explicitly for the SAP BW bridge feature. The customer contacts Sales and the order form with the (additional) CUs then triggers the installation.                                                                                                    | 3140001,<br>3134262 | mandatory | Shell /<br>Remote |
| 4.3                   | Activate SAP BW bridge in your existing SAP Data Warehouse<br>Cloud Tenant                                                                                              | Activate SAP BW Bridge in your SAP Data Warehouse Cloud Tenant                                                                                                    | 3134262,<br>3156000 | mandatory | Shell /<br>Remote |
| 4.4                   | Install/ Update Cloud Connector                                                                                                    | To connect the sender system via RFC to your SAP BW bridge tenant, a Cloud Connector must be set up in your on-premise network. The Cloud Connector version must be 2.13.1 or higher.                                                                                                    |                     | mandatory | Shell /<br>Remote |
| 4.5                   | Connect the Sender System to SAP BW bridge (Communication<br>Scenario)                                                                                                  | Steps: Add the SAP Data Warehouse Cloud Subaccount in the Cloud Connector, Add a<br>Service Channel to the SAP BW Bridge Tenant in the Cloud Connector, Create a<br>Communication System in the SAP BW bridge Tenant, Create a Communication<br>Arrangement in the SAP BW Bridge Tenant, Create an RFC Destination in the Sender<br>System (transaction SM59). For Communication Scenario: SAP_COM_0691 (SAP DWC<br>BW Bridge - Migration Integration).                                                                          |                     | mandatory | Shell /<br>Remote |
| 4.6                   | Create Software Component(s), ABAP Package(s) and Transport<br>Request(s)                                                                                               | Transport requests are technically required for creating objects in SAP BW bridge as well as for the transfer with the SAP BW bridge Transfer Cockpit.                                                                                                    | 3130759             | mandatory | Shell /<br>Remote |
| 4.7                   | Creating new Source System connections in SAP BW bridge for<br>all relevant ODP-based<br>dataflows                                                                      | As a prerequisite for performing a shell / Remote transfer, you have to create new<br>Source System connections in SAP BW bridge for all data flows that you want to transfer<br>that contain source system dependent objects. Steps: Create a Communication System in<br>the SAP BW bridge Tenant, Create a Communication Arrangement in the SAP BW Bridge<br>Tenant, Create an RFC Destination in the SAP Source Systems. For Communication<br>Scenario: SAP_COM_0692 (SAP DWC BW Bridge - ODP RFC Source System Integration). | 2473145             | mandatory | Shell /<br>Remote |

Analyze Phase

S5

### Prepar

| re P | hase |
|------|------|
|------|------|

Т5

| Work<br>Package<br>ID | Step                                                                                                    | Comment                                                                                                    |                     | Severity  | Shell /<br>Remote |
|-----------------------|----------------------------------------------------------------------------------------------------|----------------------------------------------------------------------------------------------------|---------------------|-----------|-------------------|
| 11                    | Realize Phase                                                                                                    |                                                                                                    |                     |           |                   |
| T5                    | Shell / Remote Transfer                                                                                                    |                                                                                                    |                     |           |                   |
| 5.1                   | Installing "SAP Landscape Transformation 2.0 Add-on (DMIS)" in the sender SAP<br>BW system using add-on installation tool (transaction SAINT)                                                                                  | A remote conversion requires the installation of the SAP Landscape Transformation add-on (DMIS add-on)                                                                                                    | 2513088,<br>1577441 | mandatory | Remote            |
| 5.2                   | Using Note Analyzer for Implementation of required SAP Notes (including<br>installation of the<br>Transfer Cockpit) and trigger manual activities relevant for the Shell Conversion<br>process in<br>the sender SAP BW system. | For SAP BW from 7.30 to 7.50 acting as a sending system for a shell conversion, use<br>SAP BW4HANA_Shell_Conversion_(Original_System)_[last_update].xml<br>For SAP BW/4HANA 2021 acting as a sending system for a shell conversion, use<br>SAP_BW4HANA_Shell_Conversion_(From_BW4_System)_[last_update].xml                                                                                                    | 3141688             | mandatory | Shell /<br>Remote |
| 5.3                   | Using Note Analyzer for implementation of required SAP Notes and trigger<br>manual activities<br>relevant for the Shell Conversion process in the relevant SAP source systems.                                                 | For all systems connected to SAP BW or SAP BW/4HANA as source system for data<br>loads, use Source_System_for_SAP_BW4HANA_[last_update] .xml                                                                                                    | 3141688             | mandatory | Shell /<br>Remote |
| 5.4                   | Transfer on-premise ABAP source code (classes etc.) to the cloud via abapGit                                                                                                    | Transfer on-premise ABAP source code (classes etc.) to the cloud via abapGit                                                                                                    |                     | if needed | Shell /<br>Remote |
| 5.5                   | Transfer incompatible objects to compatible objects                                                                                                    | Conversion from 3.x to 7.x objects (Transfer, replace or delete. Not only dataflows,<br>but also APD, BEX and other non SAP BW bridge compatible objects). The Transfer<br>Cockpit is not able to convert legacy 3.x data flows<br>(originating in SAP BW systems before release 7.0). Such 3.x data flows must be<br>migrated to corresponding 7.x data flows before a transfer to objects compatible<br>with SAP Data Warehouse Cloud, SAP BW bridge is possible. (RSMIGRATE) |                     | if needed | Shell /<br>Remote |
| 5.6                   | Transfer Cockpit: Scope Identification and Check                                                                                                    | Check SAP BW objects whether they are compatible with SAP BW bridge for shell<br>conversion Transaction STCOI: Tasklist 'SAP_BW4_TRANSFER_CHECK_CLOUD_SHL' (Identify scope)                                                                                                    |                     | if needed | Shell /<br>Remote |
| 5.7                   | Scope Transfer Tool: Transfer SAP BW or SAP BW/4HANA objects to compatible<br>SAP BW<br>bridge objects (metadata)                                                                                                    | Transfer SAP BW objects to be compatible with SAP BW bridge Transaction STCOI: Tasklist 'SAP BW4 TRANSFER CLOUD SHELL'                                                                                                    |                     | mandatory | Shell /<br>Remote |
| 5.8                   | Monitor previous task list runs and check application log directly                                                                                                    | You can monitor previous task list runs using the Task List Monitor (transaction STC02) and check application log directly (transaction SLGI)                                                                                                    |                     | if needed | Shell /<br>Remote |
| 5.9                   | Reset a task list run (Definitely only in exceptional situations)                                                                                                    | Report: RS_B4HANA_TRANSFER_REM_RESET The program remotely deletes in the receiver system the generated objects and the data<br>transfer control<br>entries and resets the METADATA flags. The SAP BW bridge Transfer Cockpit run must still be active (which is always the case, unless<br>another sender has<br>started transfer into the same receiver). Check also Report: RS_B4HANA_TRANSFER_REM_END                                                                        |                     | if needed | Shell /<br>Remote |
| 5.10                  | Adjusting custom developments as identified during the Prepare Phase                                                                                                    | Adjust your custom developments as identified during the Prepare Phase or when using the code scan in the SAP BW bridge Transfer Cockpit.                                                                                                    | 2462639             | mandatory | Shell /<br>Remote |
| 5.11                  | Adaptation of authorizations in SAP Data Warehouse Cloud, SAP BW bridge                                                                                                    | SAP BW bridge has its own role and authorization management (Identity and Access Management). Authorizations in SAP BW bridge do exist on InfoArea and Source System level. Therefore, an adjustment of user roles has to be performed to reflect this change.                                                                                                    |                     | mandatory | Shell /<br>Remote |

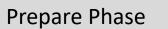

| Work<br>Package<br>ID | Step                                             | Comment                                                                                                    | Note | Severity  | Shell /<br>Remote |
|-----------------------|--------------------------------------------------|----------------------------------------------------------------------------------------------------|------|-----------|-------------------|
| 11                    | Realize Phase                                    |                                                                                                    |      |           |                   |
| Т6                    | Post Transfer Tasks                              |                                                                                                    |      |           |                   |
| 6.1                   | Data Transfer (Optional for<br>Shell Conversion) | With a shell conversion, neither master or transaction data is transferred<br>during a scope transfer. The following data transfer<br>options exist: Re-load data from original sources, Load data from sender<br>SAP BW or SAP BW/4HANA system                       |      | if needed | Shell             |
| 6.2                   | Perform object-specific follow-<br>on activities | Depending on the result and content of the transfer this could include e.g.<br>-Check whether your transferred objects are actually as expected in SAP<br>BW bridge<br>- If the transferred objects are inactive in SAP BW bridge, please reactivate<br>them manually |      | mandatory | Shell /<br>Remote |

### Prepare Phase

Т7

| Work Package<br>ID | Step                                                                                 | Step Comment                                                                                                    |                           | Severity  | Shell / Remote |
|--------------------|--------------------------------------------------------------------------------------|----------------------------------------------------------------------------------------------------|---------------------------|-----------|----------------|
| 11                 | Realize Phase                                                                        |                                                                                                    |                           |           |                |
| T7                 | SAP Data Warehouse Cloud Core Tasks                                                  |                                                                                                    |                           |           |                |
| 7.1                | Import & Share remote tables in SAP BW bridge Space in SAP Data Warehouse Cloud Core | The SAP BW bridge artefacts are available via remote tables in a dedicated SAP BW bridge Space in SAP Data Warehouse Cloud. The remote tables in the SAP BW bridge Space can then be used in the regular SAP Data Warehouse Cloud Spaces via the SAP Data Warehouse Cloud cross-space sharing approach.                                                                                                    |                           | mandatory | Shell / Remote |
| 7.2                | Switching the Non-SAP SourceSystem Types to SAP Data Warehouse Cloud Core            | SourceSystem types UD/ DB Connect, Data Services, Partner ETL, HANA, and File need to be adapted in SAP Data Warhouse<br>Cloud Core using SAP HANA Smart Data Integration.                                                                                                    |                           | if needed | Shell / Remote |
| 7.3                | Re-implementation of non-SAP based data flows in SAP Data Warehouse Cloud Core       | SAP BW bridge is primarily intended for ODP-based source systems, which means that the connection scenarios only become<br>available via Operational Data Provisioning (ODP). Non-SAP sources need to be connected directly to SAP Data Warehouse<br>Cloud, and so the non-SAP based data flows need to be re-implemented here.                                                                                                    |                           | if needed | Shell / Remote |
| 7.4                | Use SAP Data Warehouse Cloud data, as source for SAP BW bridge (Definitely optional) | For InfoProviders that contain both SAP data and non-SAP data, and their transformations are quite complex to re-implement,<br>SAP will offer the usage of SAP Data Warehouse Cloud data in the SAP BW bridge. This enables to use SAP Data Warehouse<br>Cloud data sources in the transformations of SAP BW bridge.                                                                                                    |                           | if needed | Shell / Remote |
| 7.5                | Develop SAP Data Warehouse Cloud Core models to integrate BW bridge artefacts        | Build data models and create views, associate master data and use additional settings. Select operators for additional data transformations e.g. Filter, Projection, Calculated Column, Aggregation in SAP Data Warehouse Cloud Core.                                                                                                    |                           | mandatory | Shell / Remote |
| 7.6                | Adaptation of the Reporting functionality in SAP Data Warehouse Cloud Core           | OLAP functionality needs to be re-implemented in SAP Data Warehouse Cloud Core. A manual import wizard is planned for SAP<br>Data Warehouse Cloud, it supports the onboarding of SAP BW Queries (of a sender system in a conversion scenario) and<br>relevant objects as SAP Data Warehouse Cloud artefacts. Selection of one or more queries or complete nfo Areas, Automatic<br>identification of relevant components (Composite Providers, Info Objects, Data Store Objects), Translation into appropriate SAP<br>Data Warehouse Cloud artefacts (Tables, Views, Business Entities, and Consumption Models), Automatic creation and sharing<br>of relevant objects in the SAP BW bridge and Target Space. The manual import wizard for SAP BW bridge is not the same like<br>the SAP BW/4HANA Model Transfer. | 3077402, 2832606, 2932647 | mandatory | Shell / Remote |
| 7.7                | Adaptation of authorizations in SAP Data Warehouse Cloud Core                        | SAP Data Warehouse Cloud uses the space concept to ensure data governance. In addition Data Access Controls (DACs) allow to apply row-level security to the objects. When a data access control is applied to a data layer view or a business layer object, the rows of data contained in the object are filtered based on the specified criteria (Row-level security).                                                                                                    |                           | mandatory | Shell / Remote |

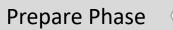

Т8

| Work Package<br>ID | Step                                                                                                    | Comment                                                | Note | Severity     | Shell /<br>Remote |
|--------------------|----------------------------------------------------------------------------------------------------|--------------------------------------------------------|------|--------------|-------------------|
| 11                 | Realize Phase                                                                                                    |                                                        |      |              |                   |
| Т8                 | Go-Live                                                                                                    |                                                        |      |              |                   |
| 8.1                | A parallel run of SAP BW or SAP BW/4HANA might be used to test and<br>validate the new<br>SAP Data Warehouse Cloud, SAP BW bridge tenant. The go-live is then<br>completed by the<br>decommission of the SAP BW or SAP BW/4HANA system landscape. | Shell conversion can be used as accelerated greenfield |      | if<br>needed | Shell /<br>Remote |

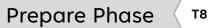

### **Sierra Digital Inc Maintenance Activity**

| Date                 | Activities    | Effected Areas    | Servers Down | Start time | End Time |
|----------------------|---------------|-------------------|--------------|------------|----------|
| JAN 21 <sup>st</sup> | Realize Phase | Coimbatore Office |              |            |          |

# SAP BW and SAP BW4/HANA limitations

Current Challenges in classical BW and SAP BW/4HANA

- Distributed Landscape Organizations may have their data landscape distributed among different applications and systems both in the cloud and on-premise.
- Organizations spend countless resources extracting, rebuilding, and integrating their data.
- Complex data modelling and business logic to accomplish the business needs.
- Accommodating the changes are more difficult and Time to market is slow.
- Extraction of Non-SAP data is not at all possible
- Data is not in business readable format and end user needs technical support to generate a report.
- Development life cycle management is not easy due to dependencies of the objects